A stereo AM signal will be constructed from baseband signals  $r(t)$  and  $l(t)$ , each with 12kHz bw. Desired spectrum of of  $x(t)$  is shown with fc carrier frequency which is coherent with both usb and lsb parts. Design conceptual block diagram of the transmitter using adders, multipliers, phase shifters and cheap filters.

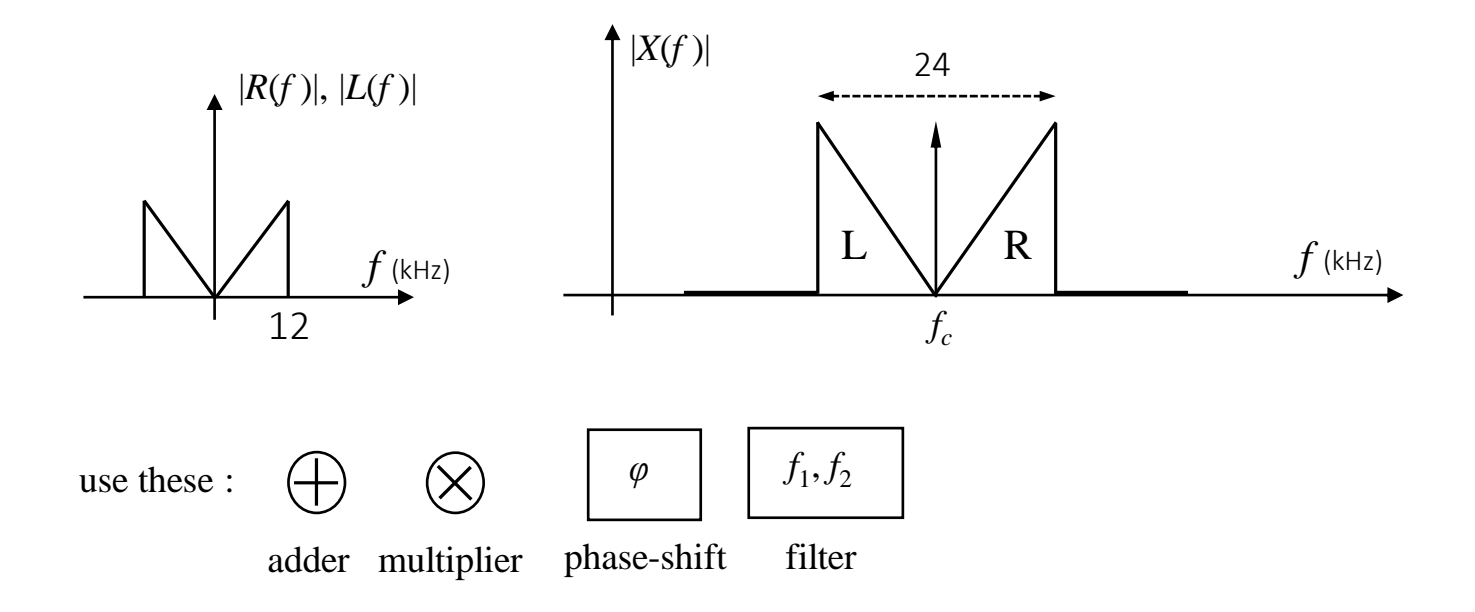

The sum of signal  $x(t) = \sin(40 \times 10^3 \pi t)$  and AWG noise  $\eta(t)$  is fed to a filter  $H(f)$  whose spectral characteristic is shown in the figure.

Input noise power density is  $N_0$ =10<sup>-6</sup> [W/Hz]

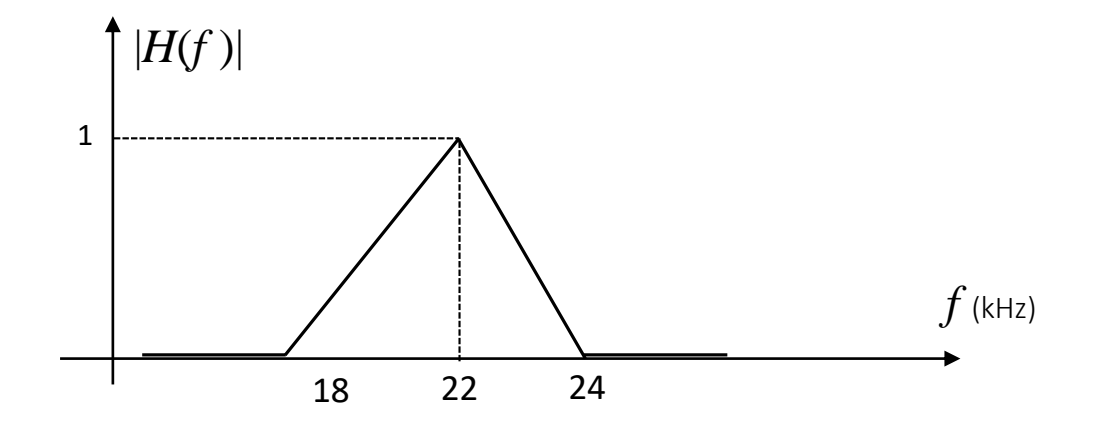

Calculate output SNR

A memoryless source generates the symbols  $A = \{a, b, c\}$  with probabilities  $z = \{0.6, 0.3, 0.1\}$ . Determine the compression ratios for non-extended and 2nd extension sources when compressed using Huffman-tree generated codes. (Note: let compression ratio be defined as output bits per input bit)

 $r(t) = 2 \cos \left( \frac{8000 \pi t + \frac{\pi}{4}}{2} \right)$  $\frac{\pi}{4}$  +  $\eta(t)$  is received from a communication channel.  $\eta(t)$  is AWG noise with  $N_0 = 10^{-6}$  W/Hz. The signal is then fed to a low-pass filter shown below.

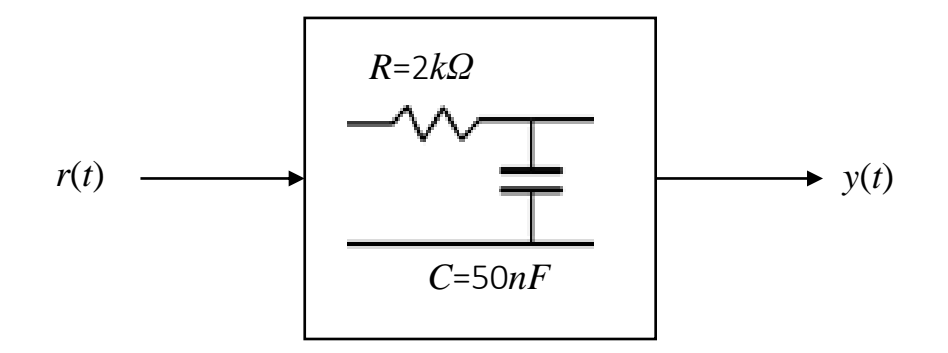

- a) Determine the phase angle of the signal portion at the output.
- b) Calculate the SNR at the output.

The following spectrum of a USB-AM modulated signal is given. Draw the block diagram of the receiver-demodulator (that gives out the baseband signal) using the basic components given.

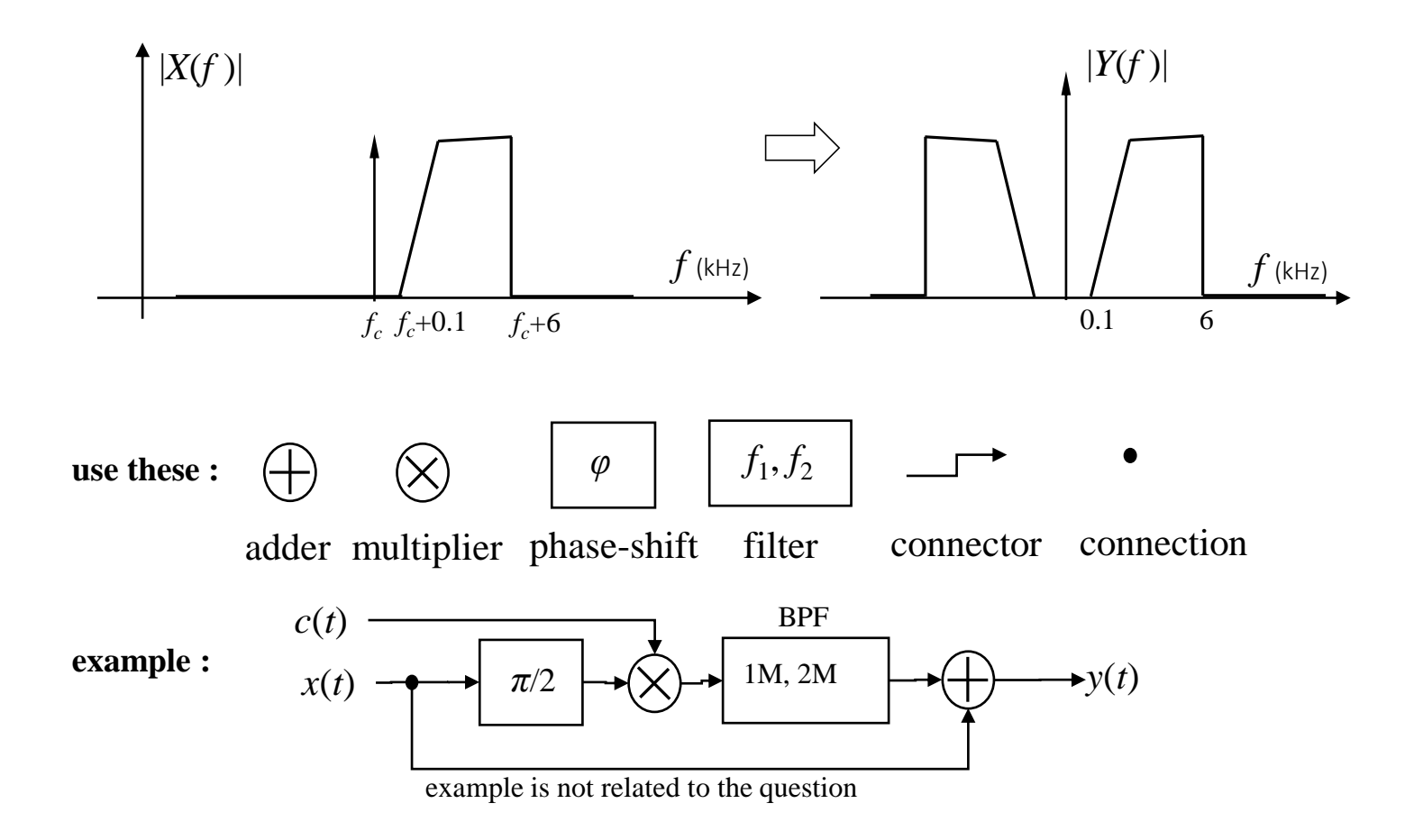

Determine the noise-equivalent-bandwidth of the low-pass filter whose characteristics is given in the figure.

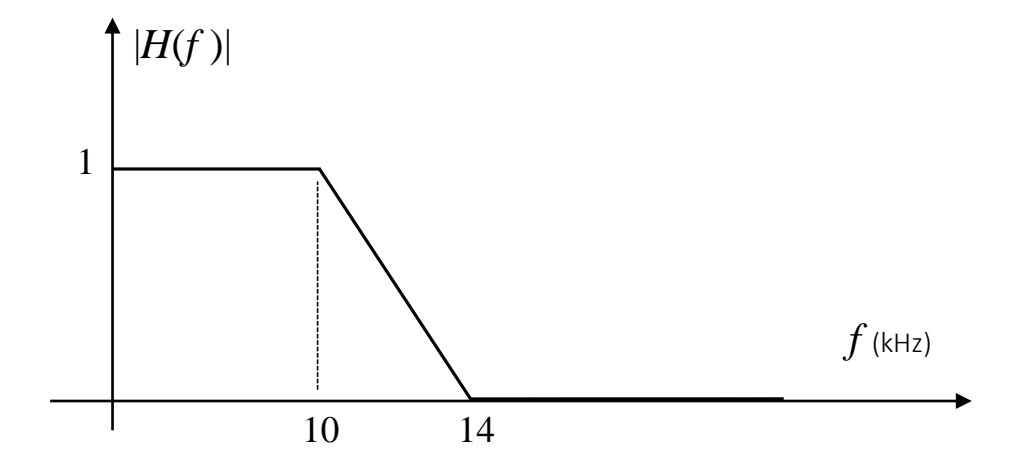

Three pulses,  $\psi_x(t)$ ,  $\psi_0(t)$  and  $\psi_1(t)$ , are given. By performing/showing the necessary calculations, determine which one of  $\psi_0(t)$  and  $\psi_1(t)$  is more similar to  $\psi_x(t)$ .

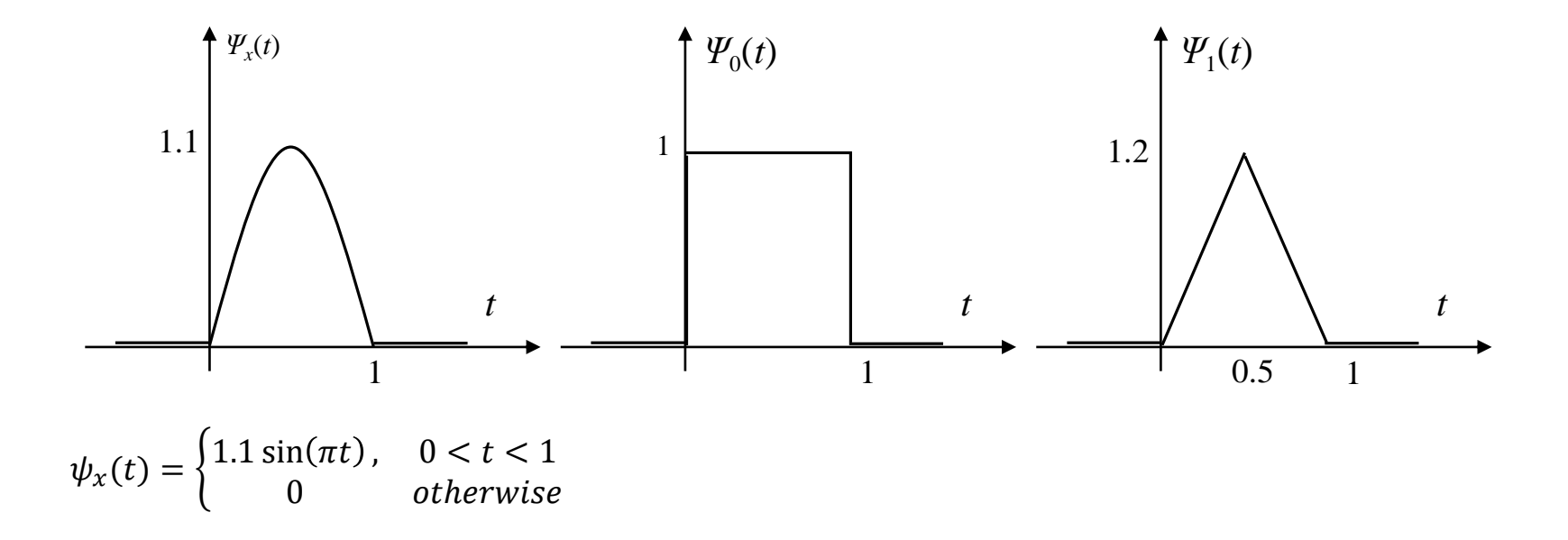

A communication system with the following constellation diagram has BER=10-3 under AWGN. We wish to use an output amplifier at the transmitter in order to improve performance to BER=10<sup>-5</sup>. What should be the amplifier power gain?

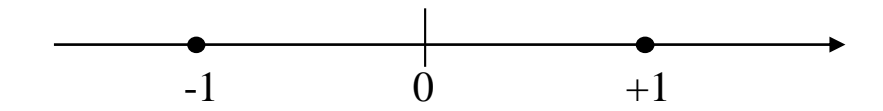

A binary transmission system uses the following waveform and its antipodal counterpart to represent binary 1 and 0 symbols respectively. On the receiver, a correlator receiver is used as shown. The correlator output signal at the fully synchronous measurement times is  $y[n] = R[n] + \eta$ 

 $\eta$ is the noise component whose pdf is also given below.

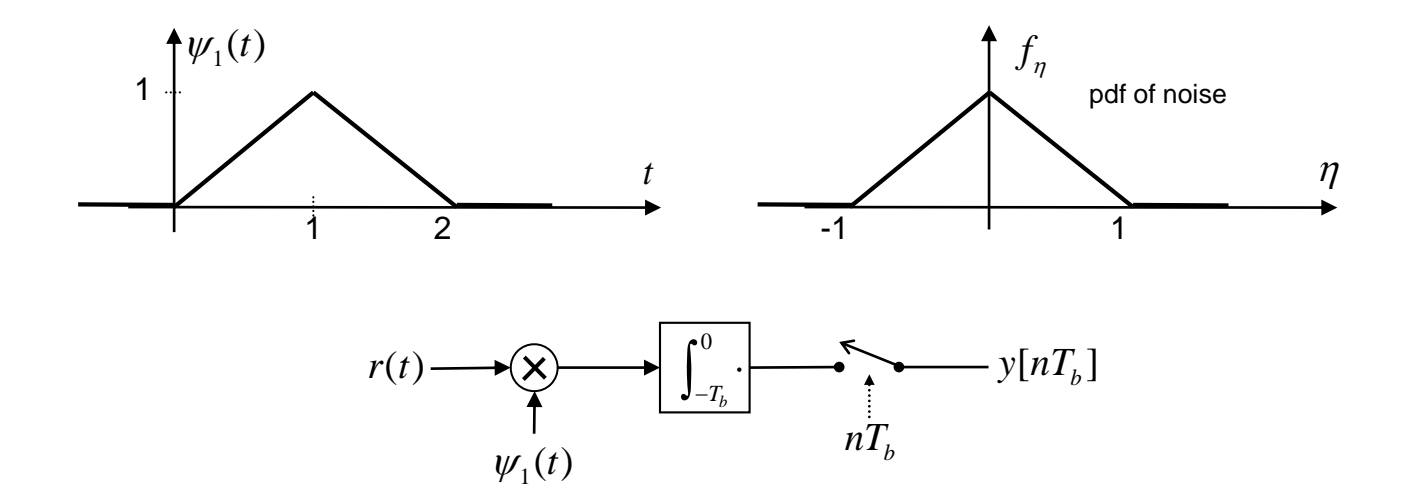

Calculate the probability of decision error  $p_e$ . , assuming that the system is in full synchronization, symbol transmission probabilities are equal and the channel has no ISI (intersymbol interference)

A 4-ary ASK transmission system uses a rectangular pulse set with amplitudes {*3A, A, -A, -3A*} . Determine optimum  $probability\ of\ symbol\ error$  under AWGN with power spectral density of  $N_0\llap{/}2.$ 

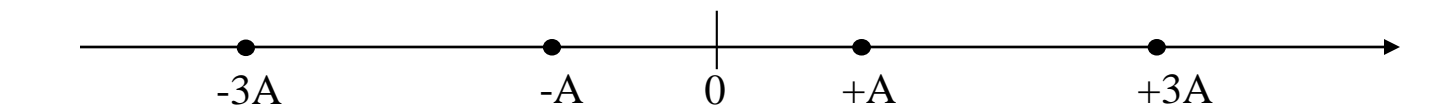

Assume that transmission probabilities of all symbols are equal and neighboring symbols have only one differing bit (Gray Coded).

An OFDM signal is created at baseband with 64 complex carriers and upconverted to 100 MHz center frequency.

DC is not used and set to zero,

2 pilot carriers are used next to DC,

highest 5 and lowest 6 (at the band edges) carrier frequencies are used as null carriers (set to zero),

The remaining are data channels.

OFDM symbol rate is 100 ksym/s. 25% of total OFDM symbol duration is used for CP.

- a. Draw the spectrum with all critical frequencies given.
- b. Determine the maximum bit rate if data channels can employ BPSK, QPSK or 16- QAM.

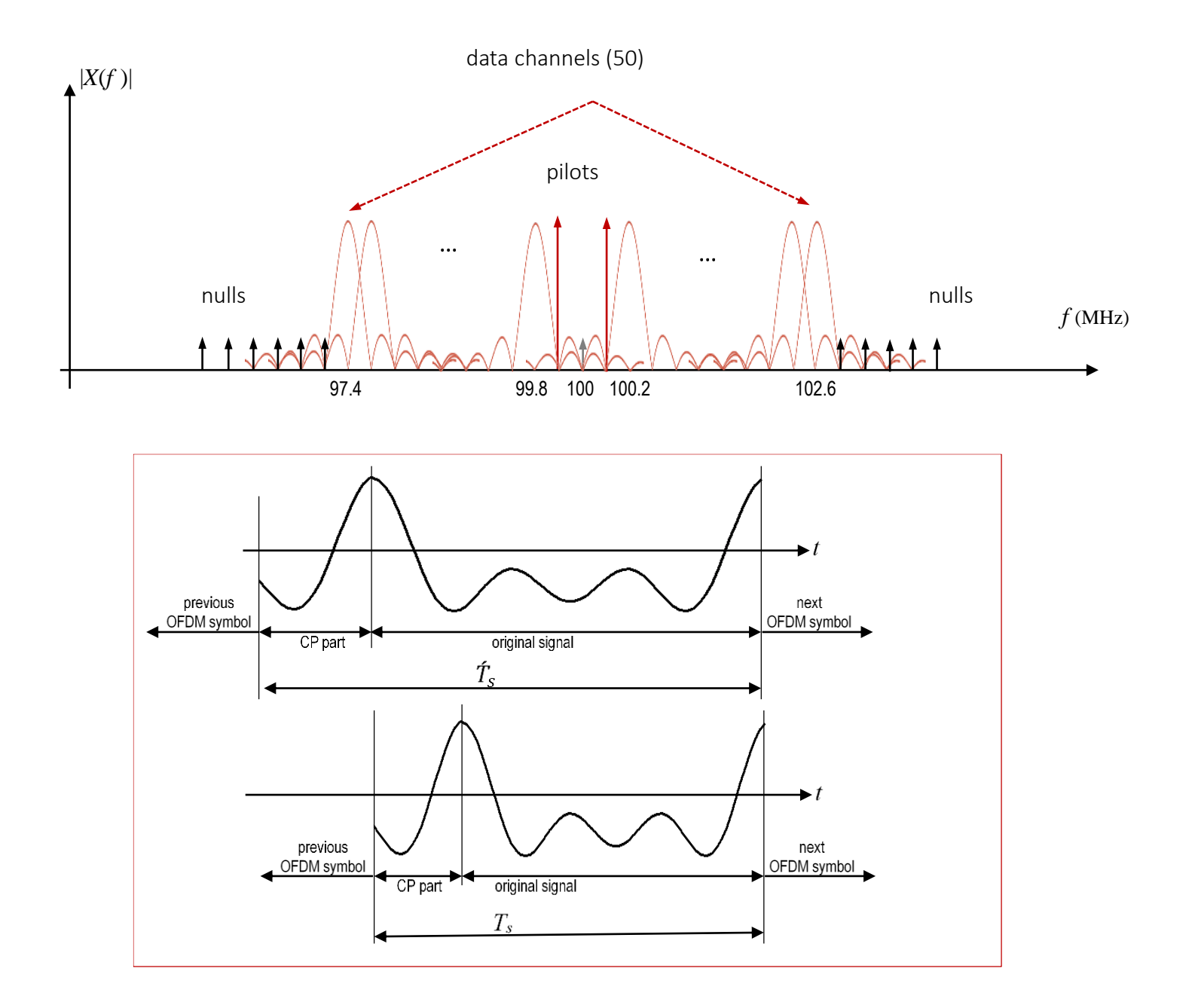

The following quadrature modulator is given.

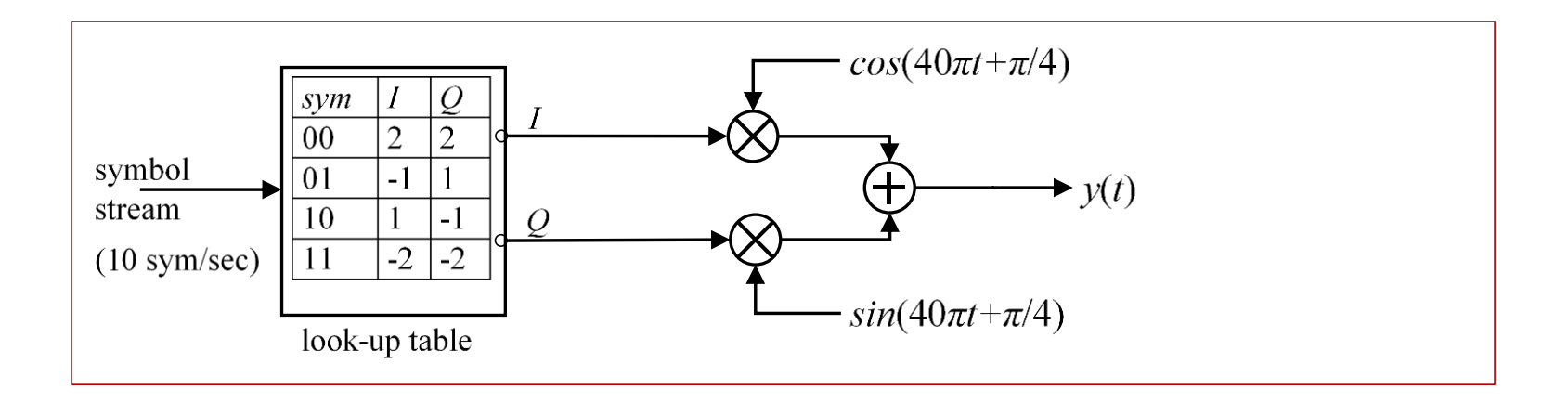

Draw  $y(t)$  when the symbol stream is  $\{00, 10, 11, 11, 01\}$ . Do not forget the axis names and scale info (tick labels) on the graph.

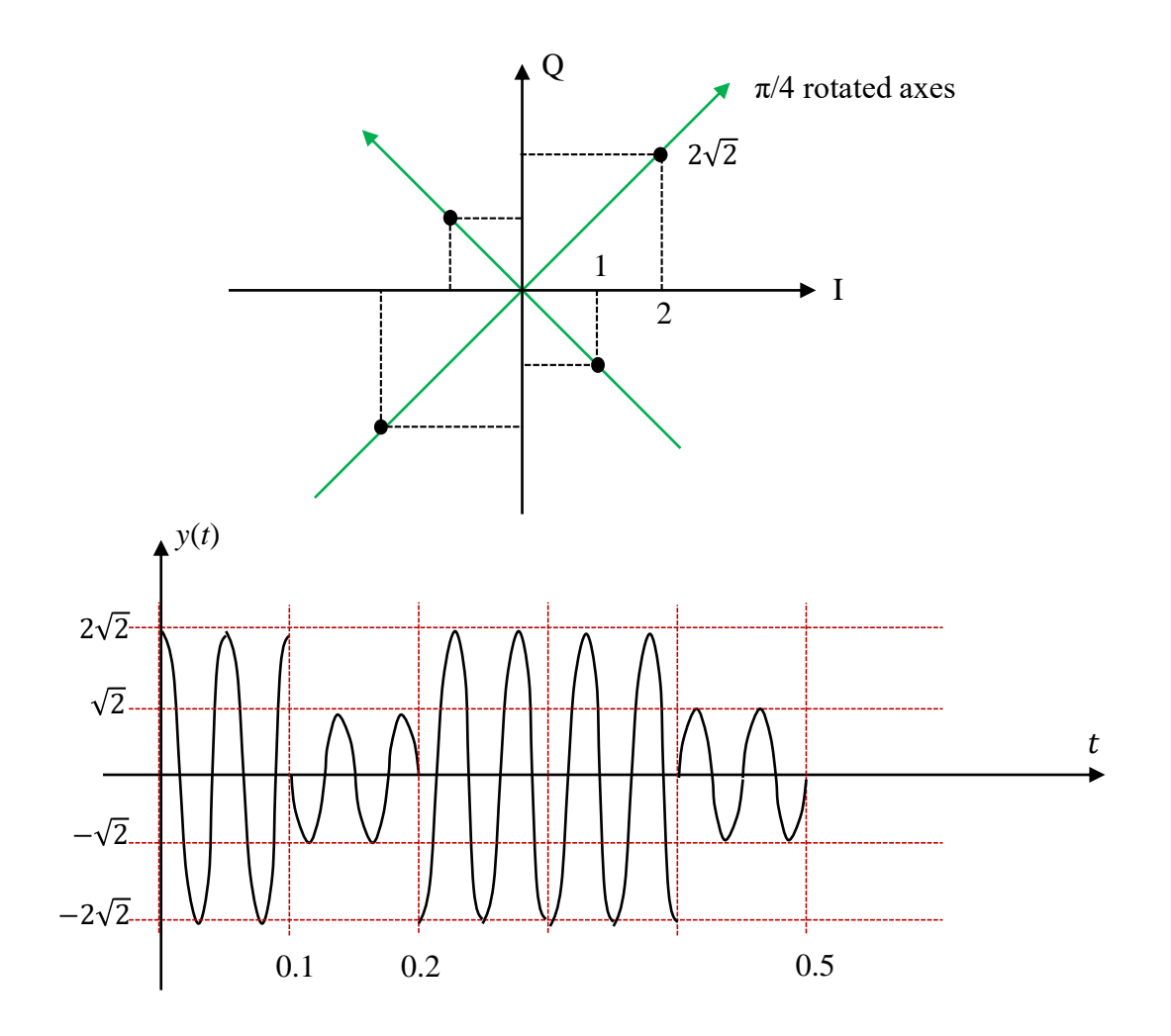

*x*(*t*) is a 1 Mbps binary antipodal random rectangular pulse stream. The following transmitter schema with DSSS is given. Chip rate of the m-sequence generator is 511 chips/bit.

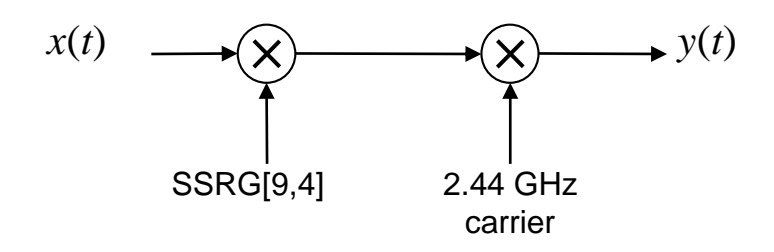

Draw the spectrum of  $y(t)$ 

The following IQ-modulator is to be used to obtain 16-QAM.

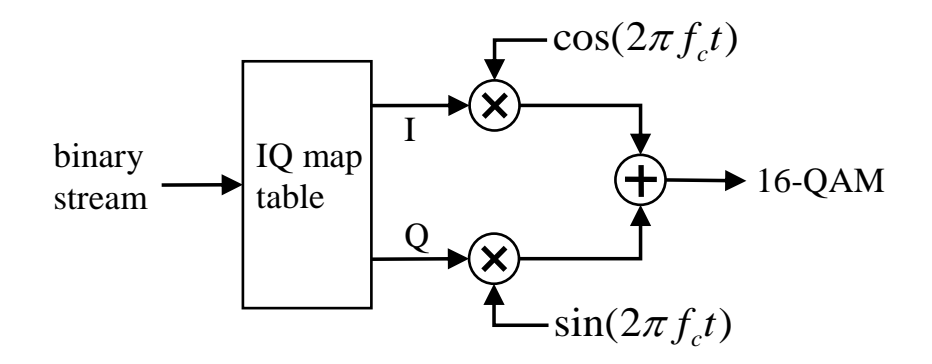

- a) Draw the constellation diagram.
- b) Determine entries of the IQ map table (look-up table).

The following BPSK receiver/correlator-detector is given.

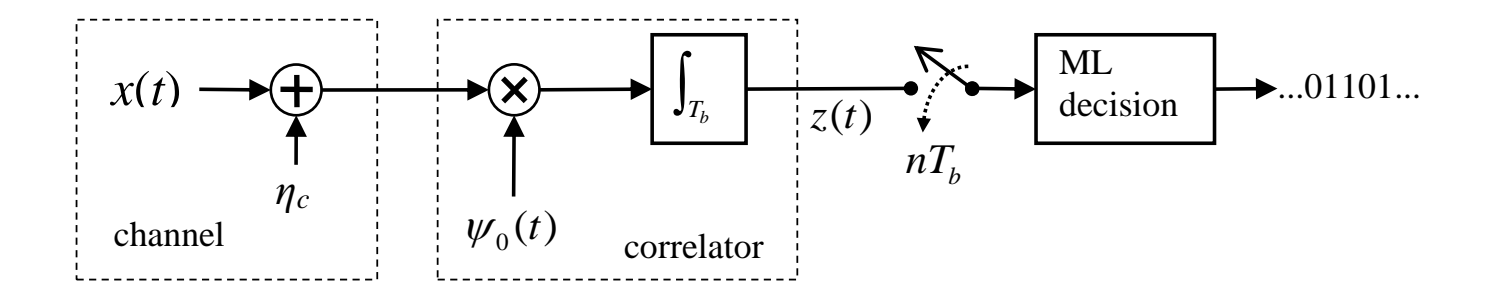

Bit rate is  $R_b$ =100 kbps. Carrier frequency is  $f_c$ =1 MHz. Local oscillator signal is  $\psi_0(t) = \cos(2\pi f_c t)$ . The receiver is in full synchronization with the incoming signal.

Noise part at the output of the correlator is given as "Gaussian with  $\sigma^2 = 10^{-11}$ 

- a) Draw the psd of  $x(t)$
- b) Determine the probability of decision error  $p_e$ .

Magnitude spectrums of a baseband signal and the required signal are given as follows.

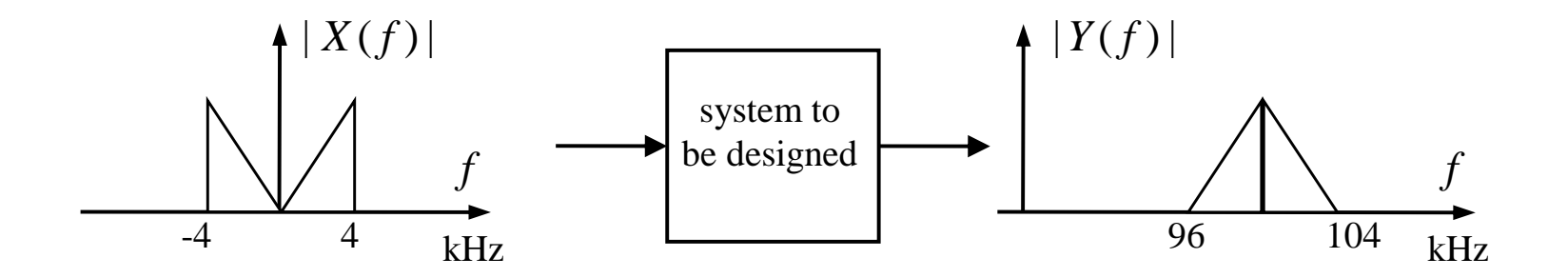

Design the system that does that using adders, multipliers and ideal filters. Give filters' cut-off frequencies.

note: the resulting signal is called "spectrally inverted" signal.

An 64-point IDFT block is given. All inputs except *X*(3) and *X*(61) are zeroed.  $X(3)$  and  $X(61)$  are assigned to  $0+1$  and  $0-1$  respectively as shown.

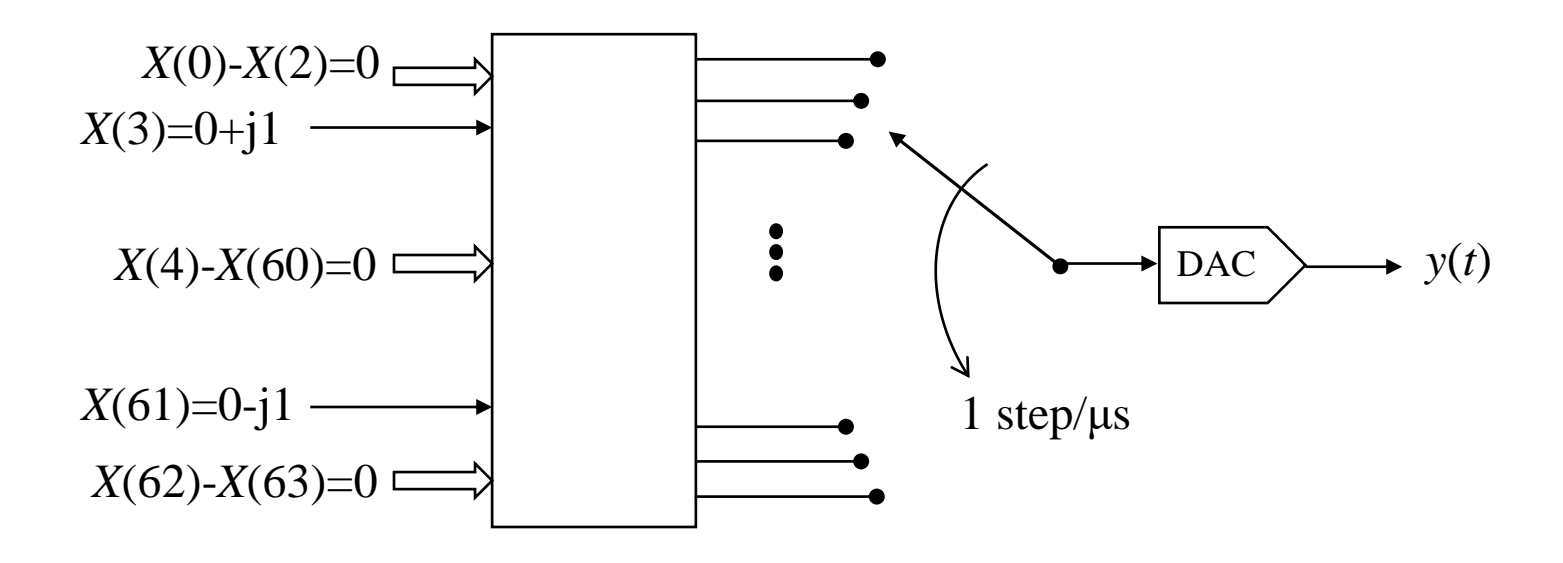

- a) Draw  $y(t)$  when the mux switch is rotated 1 step(sample) per  $\mu$ s indefinitely
- b) Draw *y*(*t*) when the mux switch is rotated 2 step(sample) per μs indefinitely
- c) Draw the spectrum of *y*(*t*) (show frequencies)

Using Matlab/Octave : Since Matlab indexes start from 1 instead of 0, we should increment the indexes to get the Matlab array indexes.

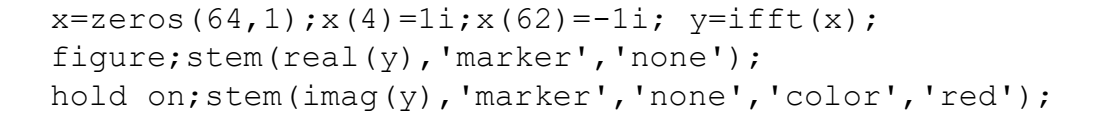

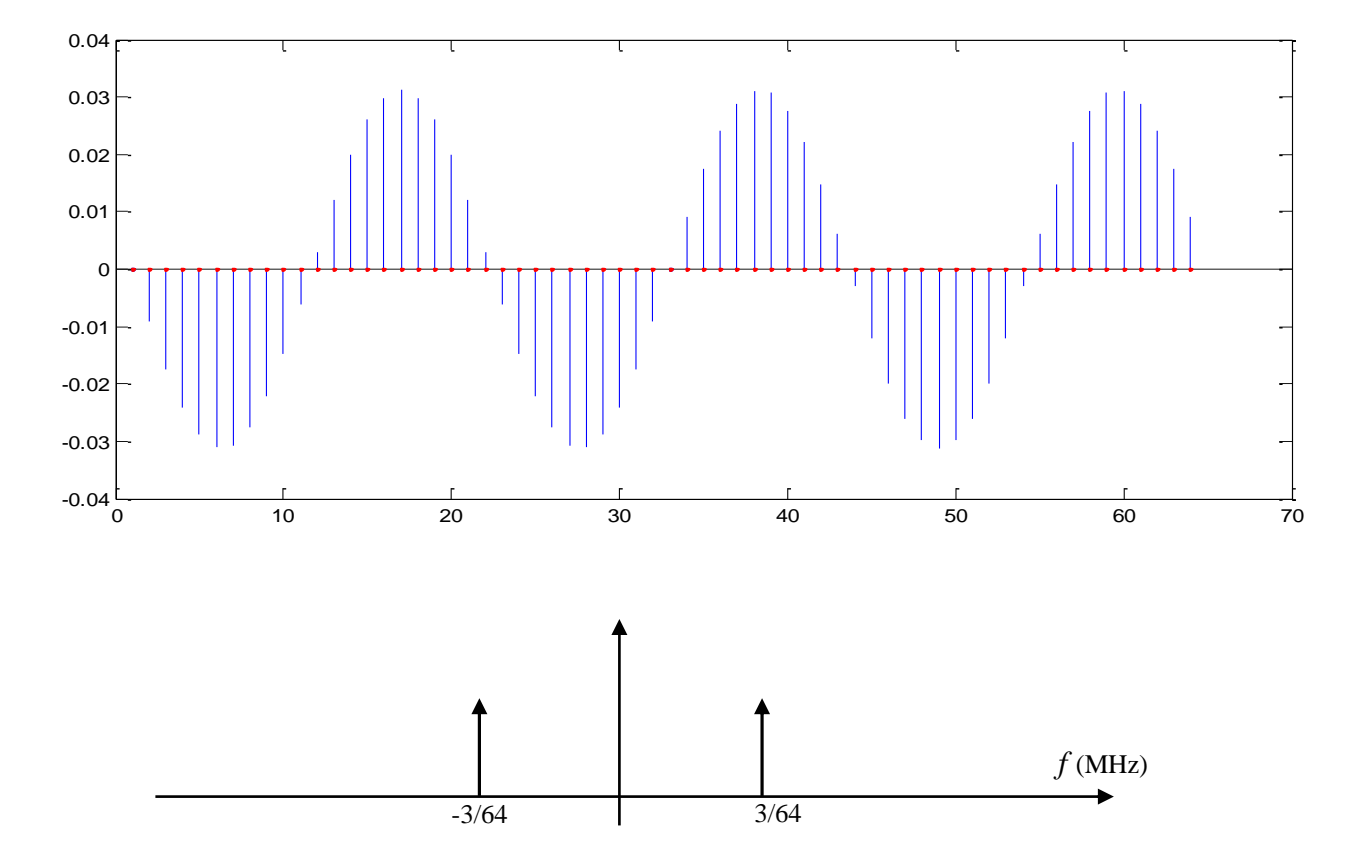

# *Q***(***x***) Function**

$$
erf(x) = \frac{2}{\sqrt{\pi}} \int_0^x e^{-u^2} du
$$
  
 
$$
Q(x) = \frac{1}{2} - \frac{1}{2} erf\left(\frac{x}{\sqrt{2}}\right)
$$

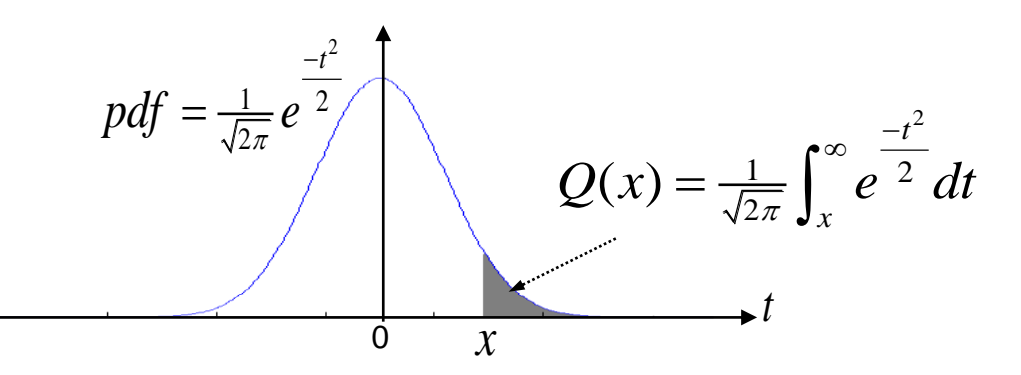

#### Examples:

Given *x*=2.575; 2.575-2.5=0.075, find the cell with column 2.5 and row 075; Find *Q*(2.575)= 0.00501200

Given  $Q(x) = 0.0378$ ; Find closest number in table as 03794894. Combine its column and row values as *x*=1.5+0.275=1.775

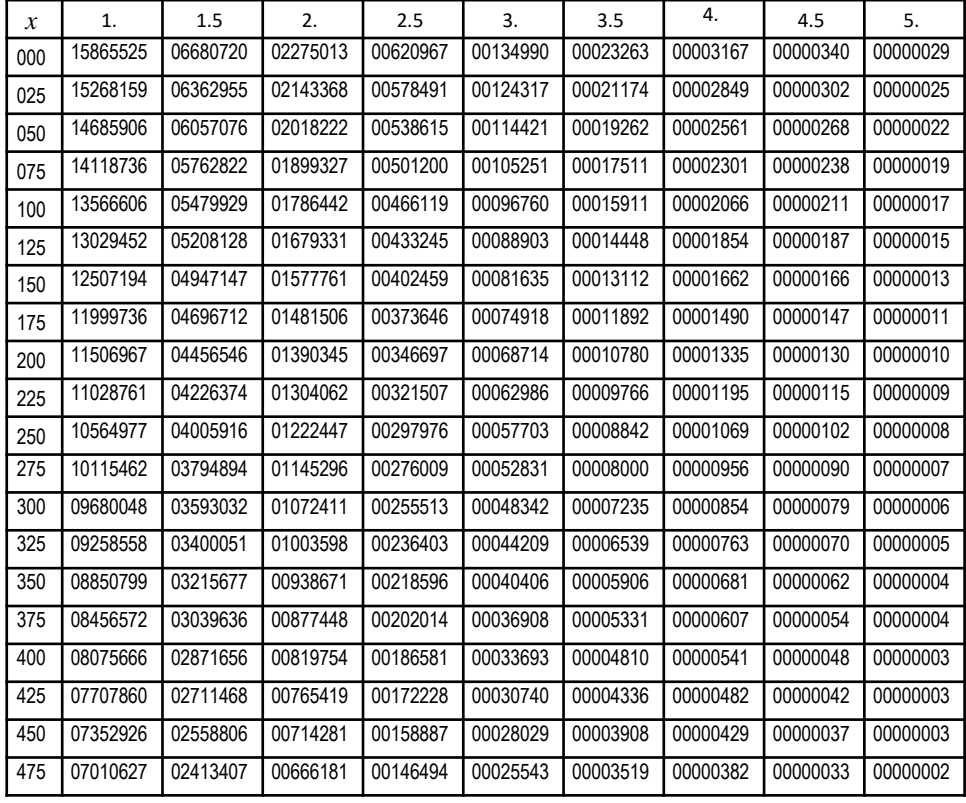